بنام خدا

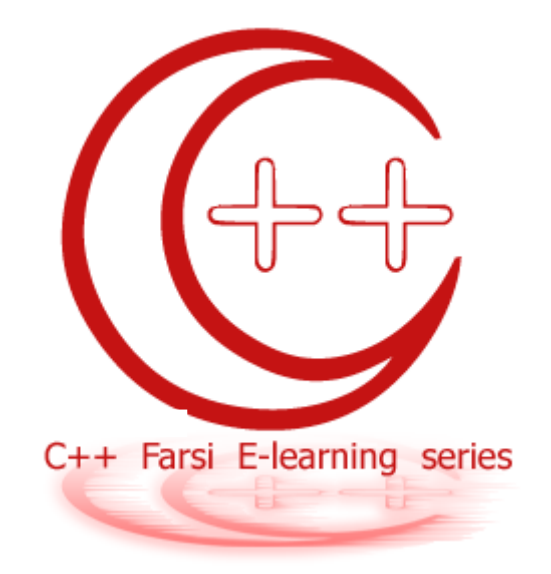

## سري هاي آموزشي آشنايي با زبان برنامه نويسي ++C

قسمت دوم : مباني ++c

## **ويرايش : 1**

عملگر های ریاضی در ++C :

عملگر های ریاضی در ++C به صورت زیر تعریف می می شوند :

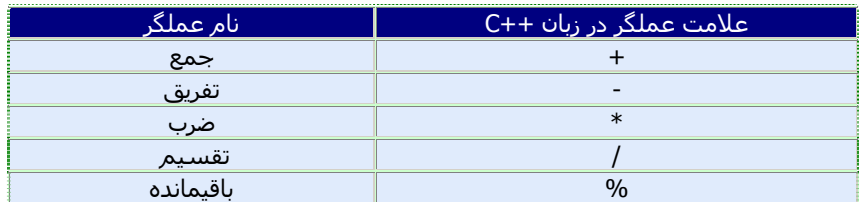

بدیهی است که حاصل این عملگر ها می تواند صحيح یا اعشاری باشد .

در زبان ++C برای انجام عمليات جمع و تفریق با 1 دو عملگر دیگر نيز وجود دارد که هدف از ایجاد آنها عموم راحت تر کردن کار بوده است.

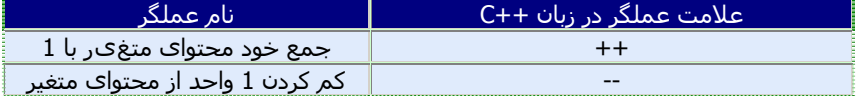

نکته ی مهم در استفاده از این دو عملگر اخير توجه به نقش های مختلف آن در اولویت های مختلف . است یعنی اینکه a++ با ++a تفاوت خواهد داشت .و عملگر -- نيز به همين ترتيب است .

برای اینکه بهتر متوجه منظورم بشوید به مثال های زیر توجه بفرمایيد :

```
#include <iostream.h>
int main() 
   \{ int c; 
c = 5;cout << c << end1; // print 5
cout << c++ << endl; // print 5 then postincrement
cout << c << endl << endl; // print 6
c = 5;cout \lt\lt c \lt \text{endl}; // print 5
cout << ++c << endl; // pre increment then print 6
cout << c << endl; // print 6
return 0; 
    }
```
در خروجی برنامه ی فوق خواهيم داشت :

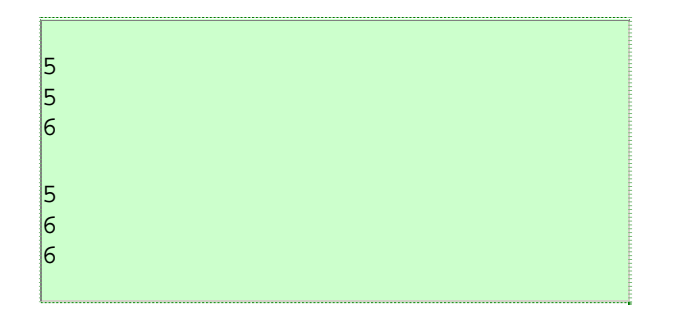

توجه : endl خط فرمان را سطر پایين تر می آورد . فرق آن با n \در این است که n\در داخل " " نوشته می شود اما endl خودش به تنهایی نگاشته می شود .

مسئله ی 1 : برنامه ای بنویسيد که دو عدد را گرفته و مجموع آنها را در خروجی چاپ کند .

```
// program for suming up twe numbers !
#include <iostream.h> 
int main() 
\{int num1,num2,sum; 
cout<<"please enter the first integer number ! : " ;
cin>>num1; 
cout<<"please enter the second integer number ! : ";
cin>>num2; 
sum=num1+num2; 
cout<<" The sum is "<<sum<<" \n";
return 0; 
}
```
در بحث عملگر های ریاضی اولویت بعدی عملگر ها خود نيز مسئله ی مهمی به شمار می آید. اولویت عملگر ها به صورت زیر است :

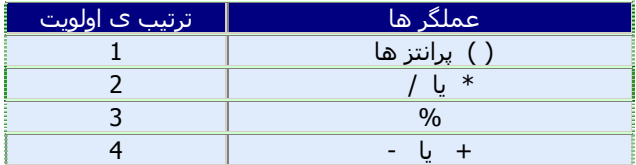

چند نمونه دیگر از عملگر های ریاضی که برای آسانی کار ارائه شده اند :

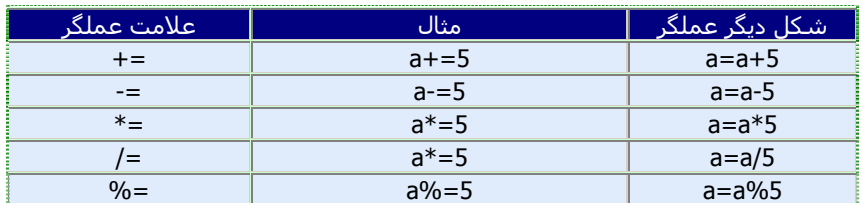

برای اینکه با طرز کار با این عمگر ها آشنا شوید ، به مثال زیر توجه فرمایيد :

```
#include <iostream.h>
int main() 
\mathcal{H}int a;
a=6;a+=6;cout<<a<<endl;
a=6;a = -6;cout<<a<<endl; 
a=6;a* = 6;cout<<a<<endl;
a=6;a/=6;cout<<a<<endl;
a=6;a^2 = 6;cout<<a<<endl;
return 0; 
}
```
مسئله ی 2 : برنامه ای بنویسيد که حقوق پایه و تعداد فرزندان یک کار گر را از ورودی گرفته و حقوق کل وی را از فرمول زیر بدست آورد : \* 10 فرزندان + حقوق پایه = حقوق کل

جواب :

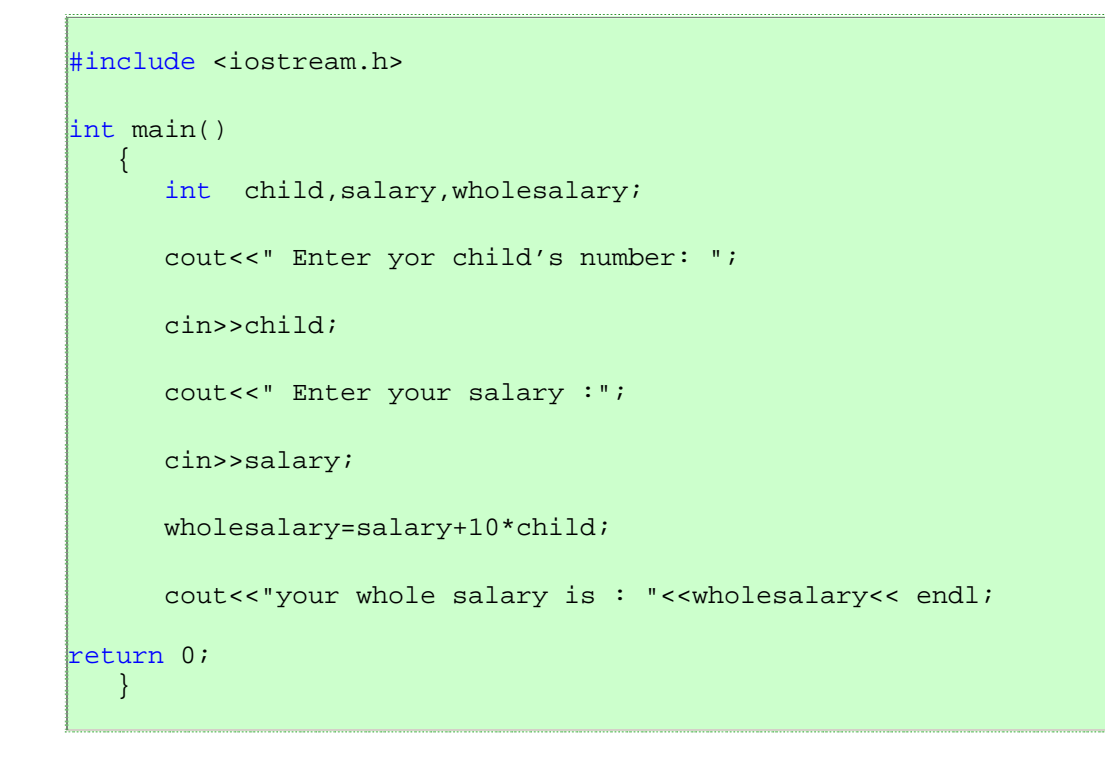

آرایه های چند وجهی :

آرایه های چند بعدی ، نوع پيشرفته تری از آرایه ها هستند که می توانند اطلاعات بيشتری را در خود ذخيره کنند . و در عوض نيز کار های پيشرفته تری را انجام دهند . (فعلا تا همين کافی است ! در قسمت های بعد بيشتر درباره کاربرد های اینها آشناخواهيد شد . )

ساختار کلی برای استفاده از آرایه های چند بعدی به صورت زیر است :

```
 Type Arayname 
[size1][size2]...[sizeN];
```
برای مثال در در نمونه ی زیر آرایه ی kami 2 دارای بعد می باشد که دارای 2 سطر و ستون است . می خواهيم مقادیر اوليه ی این آرایه را بگيریم 1 و مقدار به آنها اضافه کنيم و بعد مقادیر آرایه ی kami را چاپ کنيم :

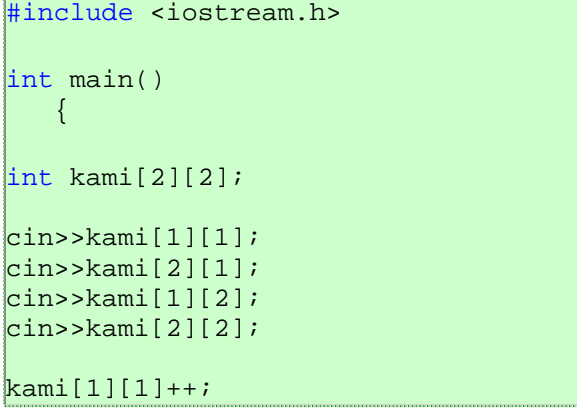

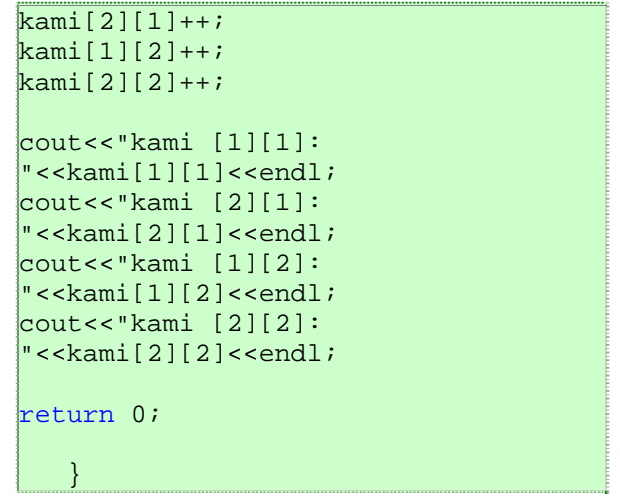

## عملگر های منطقی :

در جدول زیر انواع عملگر های مقایسه ای یا منطقی را مشاهده می فرمایيد:

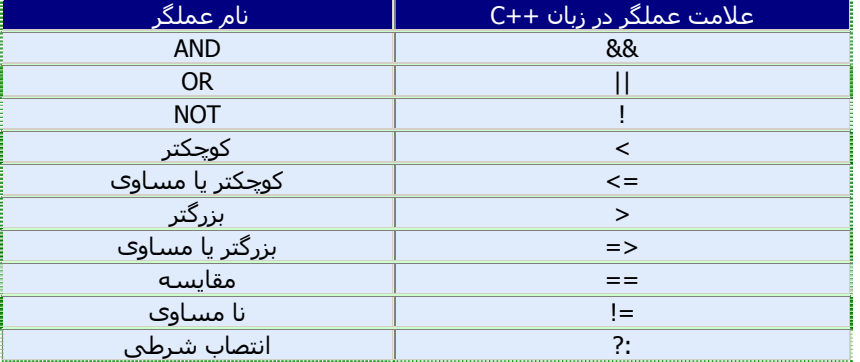

بیشترین استفاده ی از عملگر های منطقی یا مقایسه ای در ساختار های شرطی است . برای آشنایی با ساختار های شرطی به مطلب بعدی توجه فرمایيد .

ساختار های تصميم گيری در ++C :

1- دستور else-if: زمانی از این ساختار استفاده می شود که شرط ها کم باشد.

2- دستور case-switch : زمانی از این ساختار استفاده می شود که تعداد تصميم گيری ها زیاد باشد .

ساختار شرطی if :

ساختار کلی شرطی if به صورت زیر است :

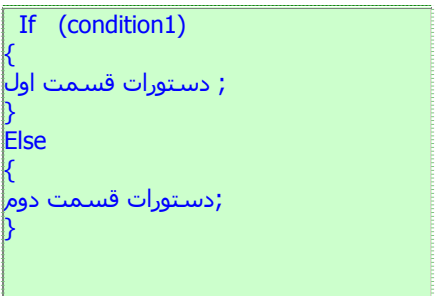

توجه کنيد که ساختار بالا یک ساختار کلی می باشد و ممکن است در حالات شکل آن تغيير کند . مثل حالات زیر ، آنها را به خاطر بسپارید ! : 1- دستورات قسمت اول یا دستورات قسمت دوم یا هردو فقط شامل ی دستور باشند :

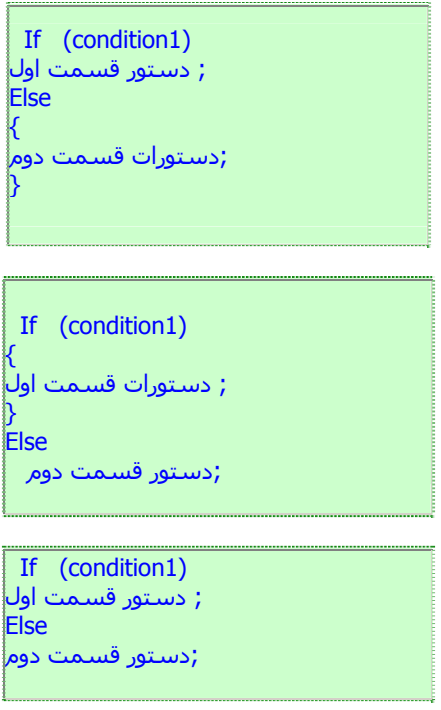

2- در بعضی مواقع استفاده از قسمت دوم این ساختار تصمیم گیری (else) لازم نیست . یعنی اینکه شما فقط قصد استفاده از قسمت jif دارید :

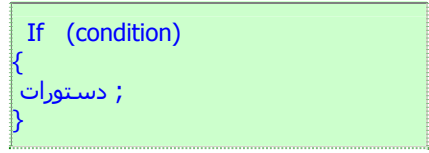

توجه کنيد که در صورتی هم که دستورات شما شامل فقط یک دستور باشد ، لازم نيست که از دو آکولاد استفاده کنيد :

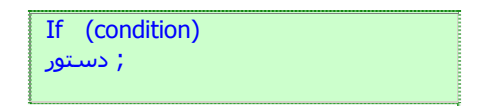

مسئله 3 : برنامه ای بنویسيد که 2 عدد دریافت کند و بزرگترین آنها را بنویسد . جواب :

```
#include <iostream.h>
int main() 
   \left\{ \right.int num1,num2; 
       cout<<" Enter your first number: "; 
       cin>>num1; 
       cout<<" Enter your second number : "; 
       cin>>num2; 
      if (num1>num2) 
      cout<<num1<<" is bigger ! ";
       else 
      cout<<num2<<" is bigger ! ";
return 0; 
    }
```
مسئله 4 : برنامه ای بنویسيد که یک عدد را از ورودی گرفته و مشخص کند که آن عدد زوج است یا فرد .

جواب :

```
#include <iostream.h>
int main() 
   \left\{ \right.int num; 
       int rest; 
       cout<<" Enter your number: "; 
       cin>>num; 
       rest=num % 2; 
       if (rest!=0) 
      cout<<num<<" is fard(odd) ! ";
      else 
      cout<<num<<" is zoj(even) ! ";
return 0; 
    }
```